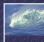

## FOOTOMPHING BOSICS

When it comes to being precise about an algorithm, a programming language is better than English

# 6507

### We will learn JavaScript over the next few lectures

- JavaScript is used with HTML in Web pages
- JavaScript is a contemporary programming language -- we will learn only its <u>basics</u>
- You will program in NotePad and run your
- program with your browser

JavaScript is the way to make HTML "active"

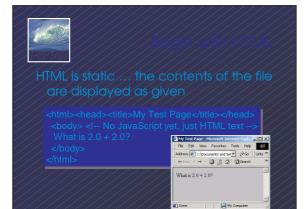

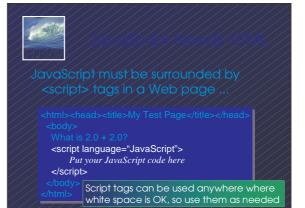

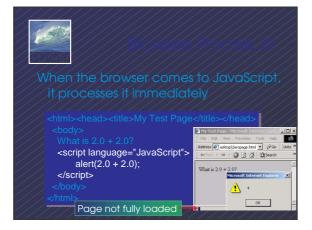

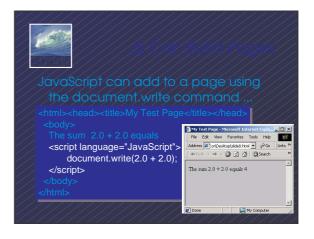

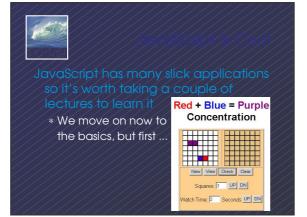

# -517

normal language, names, and the things they name -- their values -usually cannot be separated

- In programming most names change values ... a consequence of finite specification
- Titles (US\_Open\_Champ), Offices (Mayor), Roles (Juliet), etc. are familiar examples of names that change values
- Rules, Processes and Directions exploit the variable value: "Juliet moves to the window"

Names in programming are identifiers
The things they name are their values
The package -- identifier & value -- is a variable, implying a possible change
Identifiers have a specific structure in every programming language
JS: letters, digits, \_ start with letter, case sen.

X x textOut MI5 long\_variables\_are\_OK rate hypens-not-OK 007 no spaces end

## 150 DIMBO

To declare variables is to state what variables will be used

- Required ... put declarations first in program
  Use the word: var
- Follow with a list of variables separated by ,
- Terminate all statements with a semicolon *;*
- var x, input1, input2, rate;
- Give variables an initial value with =
- var interestRate = 4, pi = 3.14159;

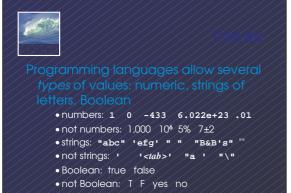

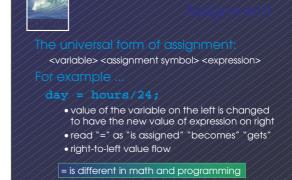

# compute new values, e.g. hours/24

- Operators: + \* / % produce numbers
  Operators: < <= == != >= > on numbers (or strings for == and !=) produce Booleans
- Operators: && II ! on Booleans
- produce Booleans
- Grouping by parentheses is OK and smart seconds = ((days\*24 + hours)\*60 + min)\*60

- •"a" + "b" + "c" ⇔ "abc"
- ⇔ is the symbol for "has the value"
- ●'5' + '5' ⇔ '55'
- The operand type determines the operation
- Combine a number and string???
- <u>•5+'5' ⇔ '55'</u>
- Rule: With an operand of each type, convert number to string, concatenate

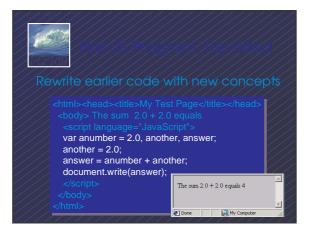

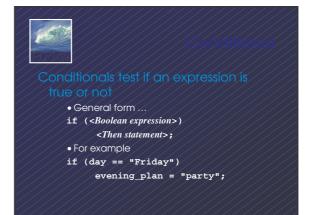

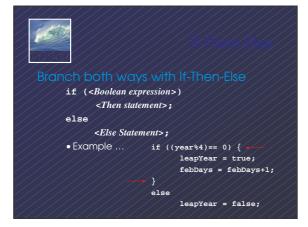

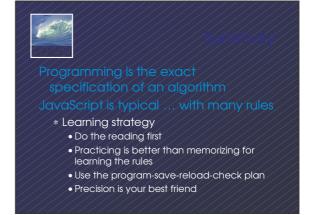